## SAP ABAP table OIUY3 TX RPDTP {Royalty 2.0 - TX GLO/TAMU- Report Detail - Production}

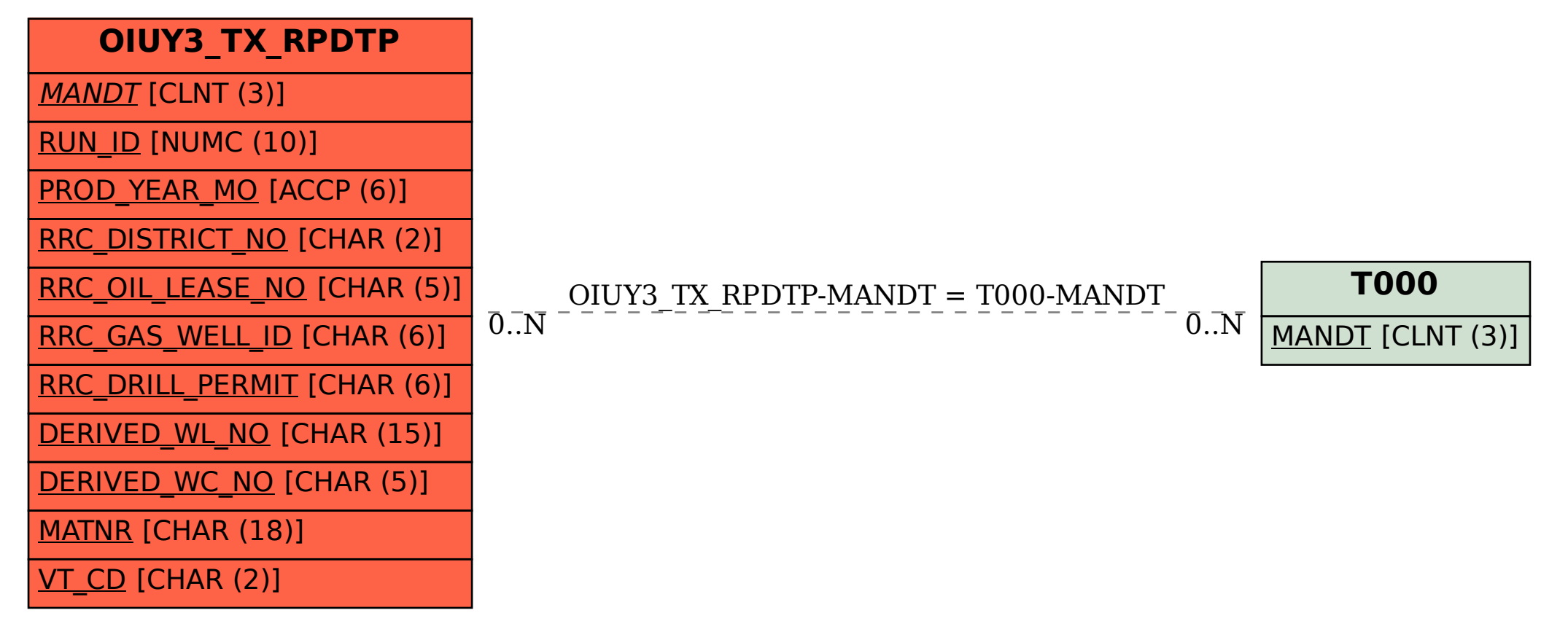